**Adobe photoshop 7 download**

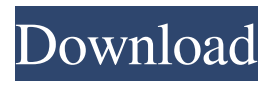

## **Adobe Photoshop 7.0 Free Download For Pc Cnet Crack +**

The following sections show you how to use the most important features in Photoshop. Photoshop's features When you use Photoshop, you work with one of several kinds of documents: Raster images: The most common type of image is a raster image, which is created by a scanning device, such as a flatbed scanner or a digital camera. A raster image is simply a flat picture made up of dots in rows and columns. Vector images: Vector images use an array of shapes, lines, and other geometric objects to create the shape of an image, rather than placing individual dots. Vector images are commonly used for text, logos, and artwork created by professional designers. An example of a vector image is the professional logo for this book, which was drawn in Adobe Illustrator. You can use either kind of image, and sometimes you need to convert one type into the other. Although you can edit vector images, you can't convert a vector image into a raster image because the two types use entirely different technology. Instead, you must convert a raster image into a vector image. You can convert a raster image into a vector image in several different ways, as explained in Book I, Chapter 2. What's important is how Photoshop manipulates the image file, not the type. When you choose Edit⇒Transform (Windows) or Image⇒Transform (Mac), you transform the raster file into a vector file. Here are the three most important features of Photoshop: Layer: A layer is just another name for an image, and it's built on the so-called canvas. Layers are discussed in more detail in Book III, Chapter 5. Brush: A brush is the most basic way to create a subtle effect, such as drawing a line or text. You can create a subtle brush by using a smart brush. Gradient: A gradient is a path that lets you change colors without having to create a new shape or layer. You can change the color of a gradient by dragging the color out of a gradient panel and onto the image. This feature is discussed in Book I, Chapter 5. Using Photoshop effectively The Photoshop workspace is important to knowing how to use the program efficiently, but it's not the whole story. The following sections give you some tips on how to use Photoshop effectively. Getting organized In Photoshop, you can do most of the editing work in the

#### **Adobe Photoshop 7.0 Free Download For Pc Cnet Crack+ License Key 2022**

The software product is developed by Adobe Systems Inc. and used by millions of people. The 10+ year-old software has been virtually unchanged for a decade, but it still works fine. If you are not interested in Photoshop or if you want to open an image with different values and colours, this is the right tutorial for you. Learn how to open an image in Photoshop Elements. This tutorial uses the new version, Adobe Photoshop Elements 2019. Photoshop Elements 2019 was released in mid-September 2018. You can download a trial version of Photoshop Elements for free. Find out more about Adobe's software here. From downloading, installing and using the software, Photoshop Elements 2019 becomes your main tool to use when editing images. Open Photoshop Elements 2019 and Photoshop Elements 2020 In the Photoshop software, you can choose between two programs: Adobe Photoshop: For editing graphics Adobe Photoshop Elements: For editing photos, graphics and other formats Open the Program you want to use The design of the program is different. For example, in Photoshop, a new app is opened, but in Elements a sub-folder opens. Open Adobe Photoshop Elements 2019. Open Adobe Photoshop Elements 2020. Open the Adobe Photoshop Elements 2019 folder. The software includes two applications: Photoshop Elements is a photo editing application. Photoshop is a photo editing and vector graphics editing application. Both applications follow the new software. They look similar, but Photoshop Elements 2019 looks simpler. Apply required software All programs and files used in this tutorial are compatible with Windows 10 Pro, Windows 10 Enterprise, Windows 10 Professional, Windows 10 Education, Windows 8.1 and Windows 7. On Windows 10, you need to download an update called the Creators update. Yes! It can work with Windows 8 Open the Windows update and check the Windows 10 update section. In the right section of the updates, search for Creators update and download it. In the next steps, you will have to close the two elements. Photoshop Elements will start an installation process. Be patient. Download and install the Adobe Photoshop Elements 2019 trial Click the link provided on this screen, and you can download the trial version. Use the Product Key provided on this screen to download the software. For more information on the settings or the product key, refer to the Adobe website. 05a79cecff

## **Adobe Photoshop 7.0 Free Download For Pc Cnet With License Key Free**

Lena Gabes Lena Gabes (born 20 February 1970) is a Swiss former pair skater. With her sister, Magdalena Habibová, she won the 1988 World Junior and 1988 World Junior silver medals. They finished fourth at the 1988 Winter Olympics in Calgary. They finished as high as seventh at the World Figure Skating Championships. Personal life Lena Gabes was born in Schaffhausen, Switzerland. Her mother and father were both dancers, and her father played a big role in her skating career. She has two older sisters. Her parents divorced when she was 18 years old, and she moved to St. Gallen. At the same time as she started skating professionally, she took a course in marketing and sales at a bank. Skating career Gabis began skating in 1974. She took up the sport on her own volition, preferring not to enroll in the national skating organization when she was young because she was not interested in "silly social events" and took interest only in training. She competed with her sister, Magdalena Habibová, from 1989 to 1992. Their parents divorced when Lena was about 10 years old and their mother had to take work to support the two girls. Gabes and her sister lived in a modest apartment in St. Gallen, as their mother had to give up her job to take care of the girls. By the time Gabes was 14 years old, she realized that she could make money by competing in figure skating. Magdalena also took up skating, and they formed an in-line skating team. The two girls competed in the junior category, sometimes together and sometimes by themselves. Magdalena left skating at about the same age as Gabes. Gabes, who was 16 when she teamed up with her sister, was sent to St. Gallen to train with their former coach. Their mother sent them to Mike Doleman, a skating coach. The Gabes' competition debut was in 1987 in Geneva. They won the gold medal in the 1987 World Junior Championships held in Ozawa, Japan. Magdalena Habibová was injured in 1987 and Gabes went on to win the silver medal. They finished fourth at the 1988 Winter Olympics, held in Calgary, Alberta, Canada. The Gabes sister's were invited to stay at Hülshoff, the Olympic village for figure skating. They lived there between years and traveled at the invitation of Japan

#### **What's New In?**

Q: Why does the display "throw?" I am learning OOP PHP. Sometimes I find functions in other classes whose names start with "display." For example: In class Contact the function displayContact() is used. I heard that the main reason is that we can not separate an object by class and an object. if you go to a chapter that I am reading in a book called, "Pro PHP Programming." It seems that it's the same thing. For example, a book class has the function, "displayBook." Why does the display "throw?" A: That's mainly done to hide a class implementation from other classes. So you can only see, displayBook(), which should be the function used to show the book, without looking into Book.php itself. Then, when you will call displayBook() in this way Book:displayBook() and then you will call getBook() in another way: Book:getBook(), you will not see the PHP code used in the class Book, but only the name of the function. So that, you can access to private variables, members, functions, constants and of course classes in the same class. That's pretty powerful and that's why this practice is used. . The (yellow triangles), (red circles) and (magenta squares) shown in the figure demonstrate the following: (i) In the range of amplitude near that of the Gaussian, the phase difference between neighboring spikes decreases faster. (ii) The maximum phase shift is twice as large as that in the corresponding case of a Gaussian-shaped spike.  $| \cdot | \cdot |$  (boehnke fig5){#F5} Summary {#SEC3} ======= In this article, we describe two new methods for characterizing the shape of the extracellular potential generated by a neuronal population, including both instantaneous and time-dependent case. The first method employs a method for measuring the phase of the population potential (i.e. the first component of the driving function in the Fourier domain). This measure of the phase is the phase shift between neighboring spikes and can be related to the spread of the wavefront by phase singularities. The second method involves directly measuring the phase of a Fourier component of the potential. This measure is the phase difference between two spikes, and can also be related to the spread of the wavefront. We

# **System Requirements:**

Minimum: OS: Windows 7 (32/64 bit), Windows 8 (32/64 bit), Windows 10 (32/64 bit) Processor: Dual Core or equivalent with 4+ GB RAM Graphics: 2 GB RAM or higher DirectX: Version 9.0c Network: Broadband Internet connection (minimum 512 Kbps) Storage: 20 MB available space Recommended:

Related links:

<http://www.ndvadvisers.com/how-to-install-photoshop-elements/> <http://www.hony.nl/?p=72270> [http://oneteamacademy.com/wp-content/uploads/2022/07/Download\\_Adobe\\_Cc\\_2014\\_Serial\\_Key\\_\\_Crack.pdf](http://oneteamacademy.com/wp-content/uploads/2022/07/Download_Adobe_Cc_2014_Serial_Key__Crack.pdf) <https://yooyi.properties/wp-content/uploads/2022/07/zivfrit.pdf> [https://www.sparegistrar.com/wp-content/uploads/2022/07/adobe\\_photoshop\\_zip\\_free\\_download.pdf](https://www.sparegistrar.com/wp-content/uploads/2022/07/adobe_photoshop_zip_free_download.pdf) <https://darblo.com/download-adobe-photoshop-cs2-google-drive/> <https://www.photo-mounts.co.uk/advert/adobe-photoshop-cs2-download-mac/> [https://sprachennetz.org/advert/download-latest-photoshop-multi-device-express-mde-2018\\_20-x-mod-apk/](https://sprachennetz.org/advert/download-latest-photoshop-multi-device-express-mde-2018_20-x-mod-apk/) <http://uggla.academy/elearn/blog/index.php?entryid=2774> [http://communitytea.org/wp-content/uploads/2022/07/photoshop\\_cs6\\_3d\\_mockup\\_psd\\_free\\_download.pdf](http://communitytea.org/wp-content/uploads/2022/07/photoshop_cs6_3d_mockup_psd_free_download.pdf) [https://www.riobrasilword.com/wp-content/uploads/2022/07/photoshop\\_7\\_free\\_download\\_windows\\_10.pdf](https://www.riobrasilword.com/wp-content/uploads/2022/07/photoshop_7_free_download_windows_10.pdf) <https://tread-softly.com/download-photoshop-cs6-portable-cho-windows-64bit-google-drive/> <https://fierce-meadow-02814.herokuapp.com/alojan.pdf> [https://www.cr-comores.org/wp-content/uploads/2022/07/download\\_photoshop\\_font\\_styles.pdf](https://www.cr-comores.org/wp-content/uploads/2022/07/download_photoshop_font_styles.pdf) [https://expressprintingservice.ca/system/files/webform/files\\_sent/lartai982.pdf](https://expressprintingservice.ca/system/files/webform/files_sent/lartai982.pdf) <https://okinawahousingportal.com/photoshop-7-crack-for-windows-7-64-bit/> <https://ayoolahraga.id/uncategorized/available-download-adobe-photoshop-cs4-for-win-2/> <https://uglemskogpleie.no/official-adobe-photoshop-cc-cs4-key-how-to-get-free-download/> <http://brotherskeeperint.com/2022/07/solved-how-to-install-photoshop-cc-2015-on-pc/> <https://fortworth-dental.com/adobes-new-photoshop-cc-2019-patch-22-serial-offline/>